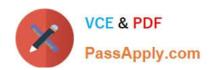

# C\_TS452\_1909<sup>Q&As</sup>

C\_TS452\_1909 : SAP Certified Application Associate - SAP S/4HANA Sourcing and Procurement

### Pass SAP C\_TS452\_1909 Exam with 100% Guarantee

Free Download Real Questions & Answers PDF and VCE file from:

https://www.passapply.com/c\_ts452\_1909.html

100% Passing Guarantee 100% Money Back Assurance

Following Questions and Answers are all new published by SAP Official Exam Center

- Instant Download After Purchase
- 100% Money Back Guarantee
- 365 Days Free Update
- 800,000+ Satisfied Customers

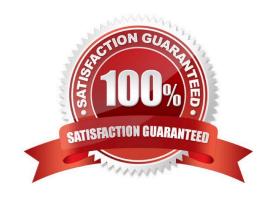

## https://www.passapply.com/c\_ts452\_1909.html 2024 Latest passapply C\_TS452\_1909 PDF and VCE dumps Download

#### **QUESTION 1**

Which of the following are prerequisites for flexible workflows for purchase order approval? There are 3 correct answers to this question.

- A. Define the recipients for the flexible workflow in the Manage Workflows for Purchase Orders SAP Fiori app.
- B. Activate the flexible workflow for purchase orders in customizing.
- C. Deactivate the classic release procedure for purchase orders in customizing.
- D. Create a class with flexible workflow characteristics for purchase orders.
- E. Set up the preconditions for the flexible workflow in the Manage Workflows for Purchase Orders SAP Fiori app.

Correct Answer: ABE

#### **QUESTION 2**

When the procurement process is without a material master in SAP Materials Management, which configuration element do you assign to the valuation class? Please choose the correct answer.

- A. Material type
- B. Item category.
- C. Valuation area
- D. Material group

Correct Answer: D

#### **QUESTION 3**

When using a Classic procedure, for Which of following documents must you Classification? Note: There are 2 correct answers to this question.

- A. JIT delivery schedules
- B. Requests for quotation
- C. Purchase requisitions
- D. Purchase orders

Correct Answer: BD

#### **QUESTION 4**

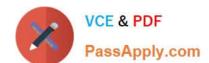

### https://www.passapply.com/c\_ts452\_1909.html

2024 Latest passapply C\_TS452\_1909 PDF and VCE dumps Download

Certain materials for external procurement are NO longer valid. What mechanism can you use to prevent the purchase Of those materials?

- A. Set procurement type to inhouse
- B. Set a material status
- C. Set a vendor block
- D. Set the material inactive

Correct Answer: B

#### **QUESTION 5**

Your MRP planning run detects a shortage of 2000 pieces of a certain material for which a quota arrangement is active. Each of your two vendors can supply only 1000 pieces at once. What must you maintain to get a procurement proposal for 1000 pieces for each supplier?

There are 2 correct answers to this question.

- A. Assign a rounding profile in the material master record.
- B. Set a maximum lot size in the quota item and activate the lxindicator checkbox.
- C. Set a maximum quota quantity in the quota item.
- D. Assign the indicator for the splitting quota to the used lot-sizing procedure.

Correct Answer: BC

C TS452 1909 Practice
Test

C TS452 1909 Study Guide C TS452 1909 Braindumps